# **INTRODUCTION TO THE C LANGUAGE**

## B.Arnold 9/5/2008

In computing, C is a general-purpose, block structured, procedural, imperative computer programming language… Although C was designed for implementing system software, it is also widely used for developing application software. It is widely used on a great many different software platforms and computer architectures, C has greatly influenced many other popular programming languages, most notably C++, which originally began as an extension to C.

en.wikipedia.org/wiki/C\_(programming\_language)

## **ALL OF THOSE ASSORTED NAMES: C, C++, C#, MFC, C-SHARP, C-.NET, ETC.**

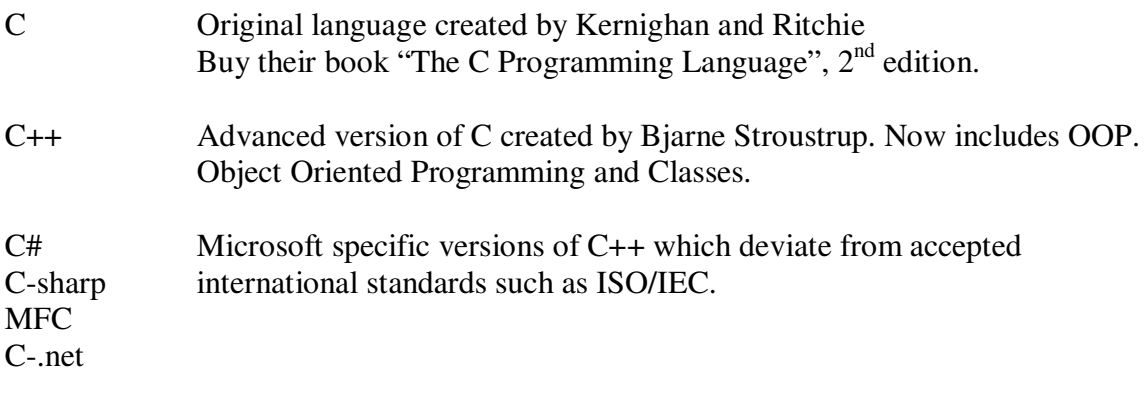

GCC GNU Compiler Collection for Linux

## **SHORT HISTORY OF THE LANGUAGE.**

Check Wikipedia about Kernighan and Ritchie and Bell Labs. It was developed on DEC computers to be very close to machine language (1978). The code that was produced rivaled code created directly in machine code or "assembler". The language was so popular that others ported it to other processors such as 8080 and Z80 using CP/M.

## **REASONS FOR PROGRAMMING IN C AS OPPOSED TO OTHER LANGUAGES.**

Speed of Execution: Code and applications are high in speed and low in overhead and size. This language can be used for "Disk Based" as well as "Embedded" applications.

#### **REASONS FOR NOT PROGRAMMING IN C AS OPPOSED TO OTHER LANGUAGES.**

 The language is harder to learn than others such as Java or Basic "Speed of execution" comes from "less error checking".

#### **COMPUTER SYSTEMS THAT USE C BASED APPLICATIONS.**

Virtually all home, business, and game computers have operating system and application programs written in C or C++.

## **AVAILABLE TOOLS OR "COMPILERS".**

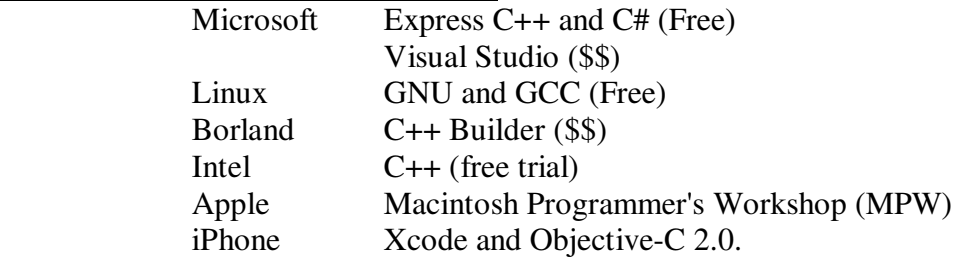

## **SAMPLE PROGRAM ONE** (Any C or C++ compiler)

#include <stdio.h> main() { printf ("Hello World!\n"); return 0; }

**SAMPLE PROGRAM TWO** (Microsoft Visual Studio)

using namespace System::Drawing;

private: System::Void Form1\_Paint(System::Object^ sender,

```
 System::Windows::Forms::PaintEventArgs^ e)
```

```
 { 
Graphics \gammag = e-\geqGraphics;
SolidBrush<sup>\land</sup> mBrush1 = gcnew SolidBrush(Color::Aquamarine);
SolidBrush<sup>\land</sup> mBrush2 = gcnew SolidBrush(Color::Red);
 g->FillEllipse(mBrush1,25,25,150,150); 
 g->FillRectangle(mBrush2,125,125,50,50); 
 }
```
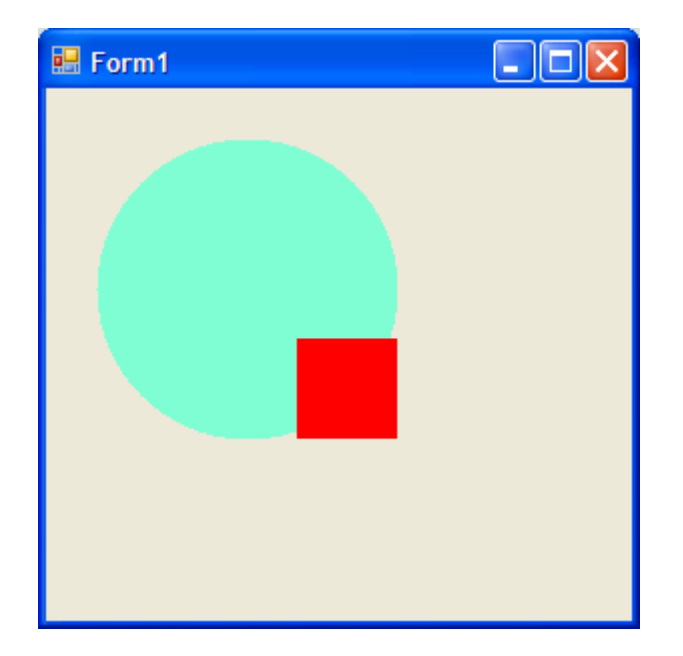

# **SAMPLE PROGRAM THREE** (Any C++ compiler)

// Pi.cpp --- Calculate Pi //  $\frac{1}{1}$  pi =4x(1 -1/3 +1/5 -1/7 +1/9 -1/11 +1/13 ...);

#include "stdafx.h" #include <iostream.h>  $\#$ include  $\leq$ math.h $>$ 

int main()

```
{ 
double pi = 0; // Calculating pi/4 int elements = 50000; 
for (long int n = 1; n \le elements; n++)
 { 
        pi += (double) pow(-1, n+1) / (2*n-1);
 } 
        // Calculating pi 
pi^* = 4; cout << endl << "Estimated PI value (" << elements << " elements): "<< pi << endl; 
 return 0; 
 }
```
Notes:

- A "double" is typically a 15 digit floating point number less than 1.8 e+308.
- Both int" and "long int" are typically a 10 digit numbers less than 2,100,000,000.
- Use "stdio.h" and "printf" instead of "iostream.h" and "cout" for 'C' compilers.

Resulting Output:

Estimated PI value (50000 elements): 3.14157

## **FURTHER READING AND WEB SITES**

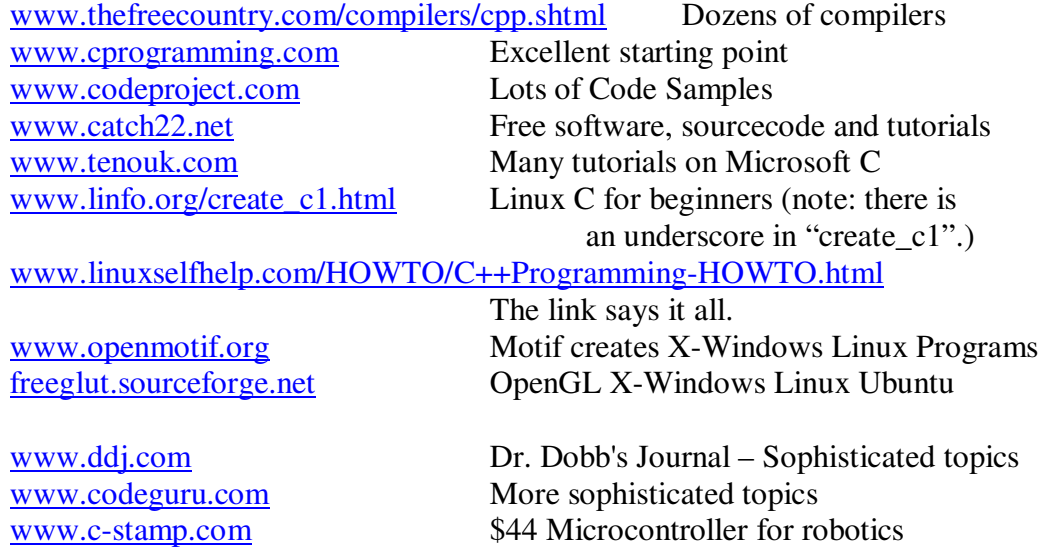